<span id="page-0-0"></span>

**THS** This is part of [Family API](https://osfree.org/doku/doku.php?id=en:docs:fapi) which allow to create dual-os version of program runs under OS/2 and DOS

**Note:** This is legacy API call. It is recommended to use 32-bit equivalent

2021/09/17 04:47 · prokushev · [0 Comments](https://osfree.org/doku/doku.php?id=en:templates:legacy#discussion__section) 2021/08/20 03:18 · prokushev · [0 Comments](https://osfree.org/doku/doku.php?id=en:templates:fapiint#discussion__section)

# **DosQFileMode**

This call queries the mode (attribute) of the specified file.

# **Syntax**

DosQFileMode (FilePathName, CurrentAttribute, Reserved)

## **Parameters**

• FilePathName [\(PSZ](https://osfree.org/doku/doku.php?id=en:docs:fapi:psz)) - input : Address of the file path name.

[DosQSysInfo](https://osfree.org/doku/doku.php?id=en:docs:fapi:dosqsysinfo) is called by an application during initialization to determine the maximum path length allowed by OS/2.

CurrentAttribute ([PUSHORT\)](https://osfree.org/doku/doku.php?id=en:docs:fapi:pushort) - output : Address of the file's current attribute.

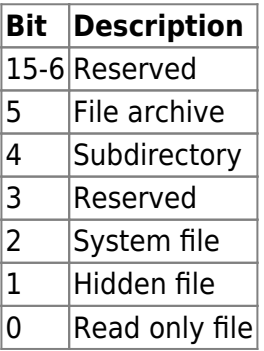

These bits can be set individually or in combination. For example, an attribute value of 0021H (bits 5 and 0 set to 1) indicates a read-only file that is archived.

• Reserved [\(ULONG\)](https://osfree.org/doku/doku.php?id=en:docs:fapi:ulong) - input : Reserved must be set to zero.

## **Return Code**

rc [\(USHORT\)](https://osfree.org/doku/doku.php?id=en:docs:fapi:ushort) - return

Return code descriptions are:

- 0 NO\_ERROR
- 2 ERROR\_FILE\_NOT\_FOUND
- 3 ERROR\_PATH\_NOT\_FOUND
- 26 ERROR\_NOT\_DOS\_DISK
- 87 ERROR\_INVALID\_PARAMETER
- 108 ERROR\_DRIVE\_LOCKED
- 206 ERROR FILENAME EXCED RANGE

#### **Remarks**

The "Volume Label" type attribute is not returned by DosQFileMode. [DosQFSInfo](https://osfree.org/doku/doku.php?id=en:docs:fapi:dosqfsinfo) may be used for this purpose.

## **Example Code**

#### **C Binding**

#define INCL\_DOSFILEMGR

```
USHORT rc = DosQFileMode(FilePathName, CurrentAttribute, Reserved);
PSZ FilePathName; /* File path name */
PUSHORT CurrentAttribute; /* Data area (returned) */
ULONG 0; /* Reserved (must be zero) */
USHORT rc; /* return code */
```
#### **MASM Binding**

EXTRN DosQFileMode:FAR INCL\_DOSFILEMGR EQU 1 PUSH@ ASCIIZ FilePathName *;File path name* PUSH@ **WORD** CurrentAttribute *;Data area (returned)* PUSH **DWORD** 0 *;Reserved (must be zero)* CALL DosQFileMode

Returns WORD

#### **Note**

Text based on<http://www.edm2.com/index.php/DosQFileMode>

 $\Box$ 

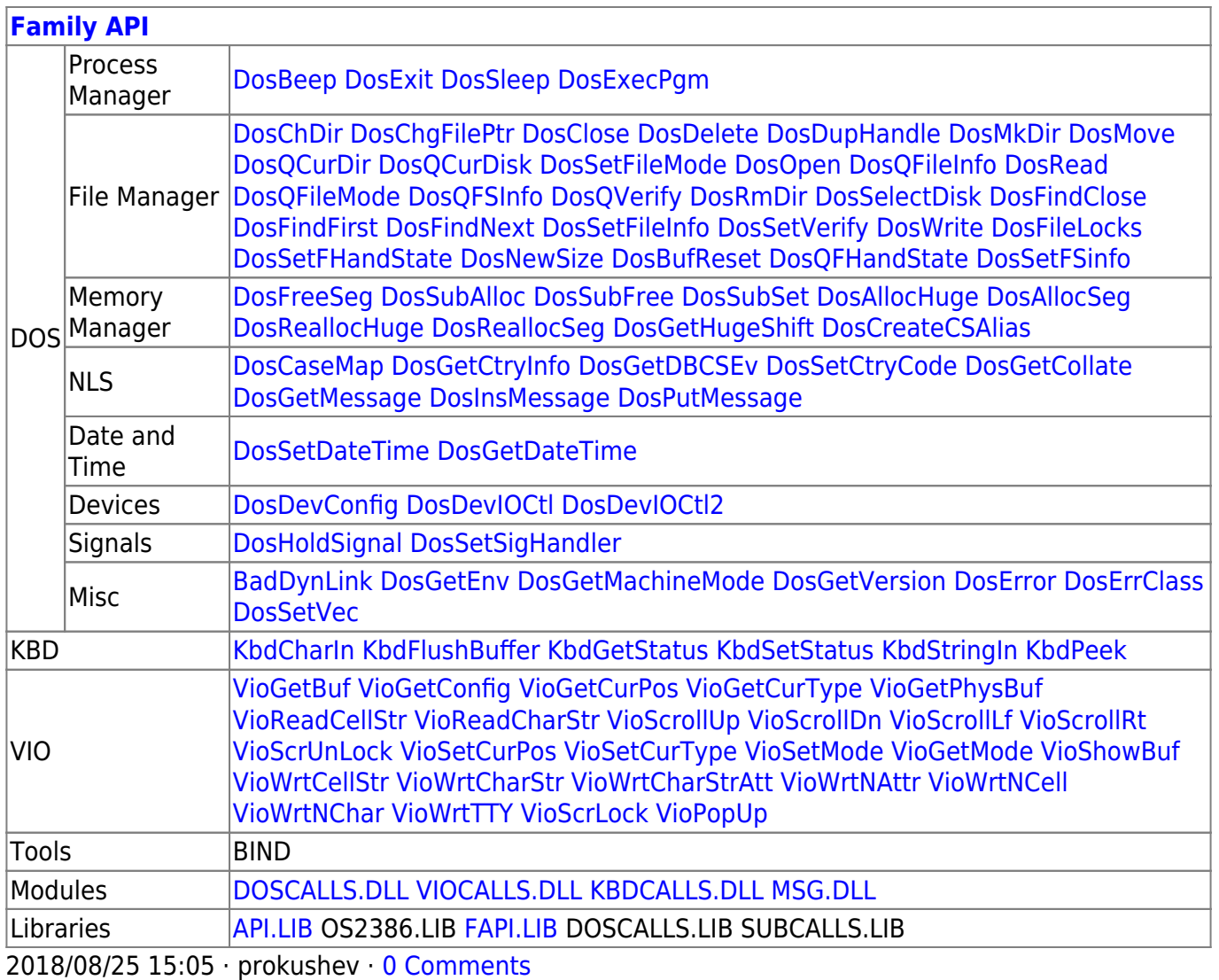

From: https://osfree.org/doku/ - osFree wiki

Permanent link: https://osfree.org/doku/doku.php?id=en:docs:fapi:dosqfilemode

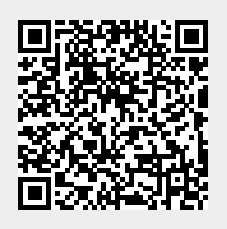

Last update: 2021/09/17 08:06